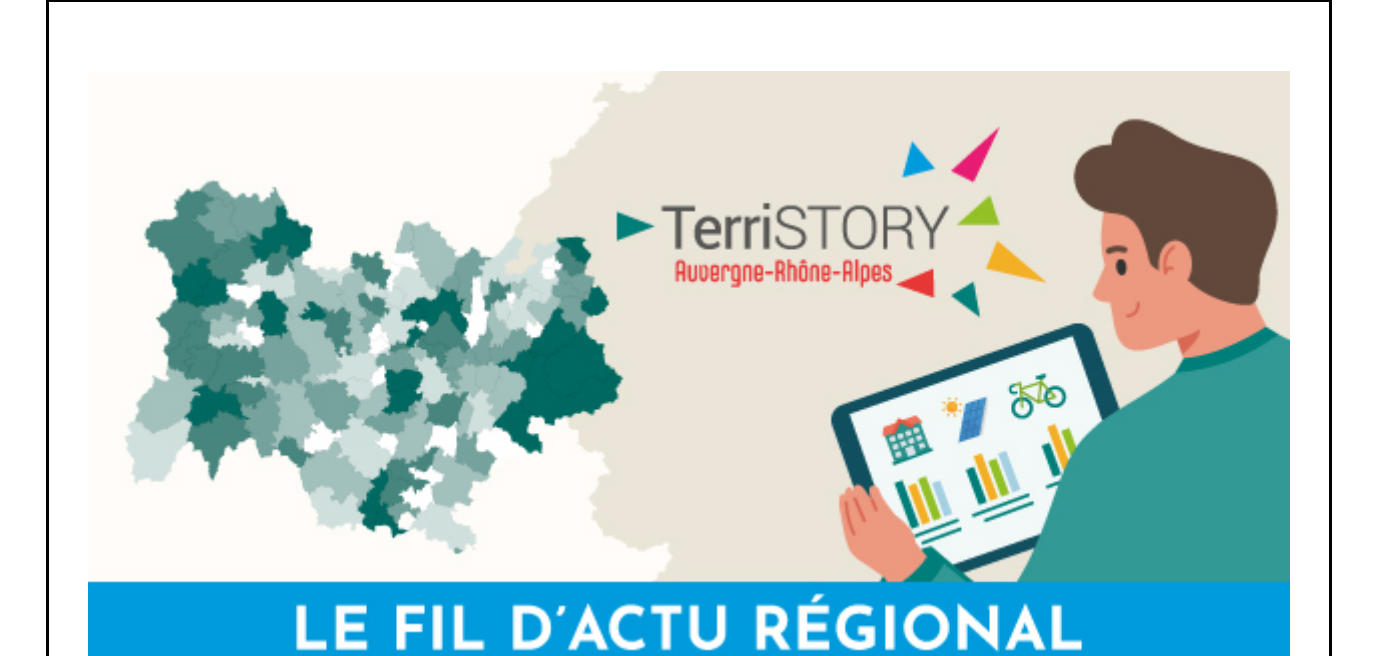

## **JUILLET 2023**

TerriSTORY®, est un outil partenarial d'aide au pilotage de la transition des territoires, co-construit avec les territoires. Interface de visualisation interactive de données opendata multithématiques (énergie, climat, qualité de l'air, mobilité, économie...) et de prospective territoriale, TerriSTORY® permet de mieux comprendre son territoire, d'identifier les leviers d'actions prioritaires et d'évaluer les impacts de scénarios de transition. À vocation pédagogique, il constitue un support de dialogue entre acteurs. Ce Fil d'actu vous présente les dernières évolutions de TerriSTORY® en Auvergne-Rhône-Alpes.

[Pour découvrir TerriSTORY® en 2 mn !](https://xrm3.eudonet.com/XRM/ut?tok=C957220E&cs=SEYopU-33f2LE6xQV98BfiOPCO3wkGaxLKsH9OCKNtg%3d&p=yImwybH43lX4cuYQNVmVvUKGdDgvQLoOIpgcUk_ZWEvGKYc3NdFBe3H7IhYp0RaSyWq1mQaOQDvksx4nRW-r91eZyHnBTjrnjoeysUQ_b4Y%3d)

# **ACTUALITÉS**

#### **Un volet Mobilité qui s'enrichit**

Développé dans le cadre de l'appel à Commun de l'ADEME, le nouveau volet Mobilité permet de répondre à deux objectifs :

• Mettre à disposition des territoires un parcours pédagogique pour réaliser le diagnostic et construire une stratégie mobilité en tenant compte des spécificités locales ;

• Enrichir les indicateurs et leviers d'actions présents dans TerriSTORY®.

Pour élaborer votre stratégie mobilité, rendez-vous sur le tableau de bord mobilité de votre territoire, disponible dans TerriSTORY® : visualisez les indicateurs et infrastructures locales, identifiez les principaux leviers d'actions en consultant les fiches d'accompagnement et estimez les impacts climat-air-énergie des actions à l'aide d'un simulateur.

Découvrez, en exemple, le tableau de bord mobilité de [Clermont Auvergne Métropole.](https://xrm3.eudonet.com/XRM/ut?tok=C957220E&cs=SEYopU-33f2LE6xQV98BfiOPCO3wkGaxLKsH9OCKNtg%3d&p=yImwybH43lX4cuYQNVmVvUKGdDgvQLoOIzGph24eSbOvcanUGcrXfeSP2fX_6sSY69F1f2lPvoIJf2rTyIsCuBECUichsq1pIP_2CkghVX5Ye4ZFsQjqwEm59G0c891vVqSxG4eCVKTk2Wd-eXpHAMOBSF_3CR7uLf4BxLUYUYv3AZ1QLv3JoMWkBjjD6IbqCTHuwjRh4be6-z8PNGN_0mGwqKdymZmdnBtEE0O9WuWbM0mKCuhJibKqKOUCweKHbcoAFD3_kCvcQ41-4CUHQ4CtDRHijZVL)

Retrouvez les replays du webinaire Construire sa stratégie de mobilité, du diagnostic à [la mesure des impacts écologiques et économiques avec TerriSTORY® sur la chaîne](https://xrm3.eudonet.com/XRM/ut?tok=C957220E&cs=SEYopU-33f2LE6xQV98BfiOPCO3wkGaxLKsH9OCKNtg%3d&p=yImwybH43lX4cuYQNVmVvUKGdDgvQLoORwow7t7V2XL4nrjFDG8xeMfKQmR5wvbdUC0_r9v2o3SjB3gzNvYGP1CtVwoBteO4ruwC_z5CsTAcCg4vhvMGZhgc4PE2gznI5C9lWzfa7LPXWGbq8cwanQ%3d%3d) youtube d'Auvergne-Rhône-Alpes Énergie Environnement.

## **De nouveaux partenaires rejoignent le projet**

TerriSTORY® est porté par une communauté d'acteurs nationaux et régionaux œuvrant pour que les données soient gérées comme un bien commun. Le partenariat ne cesse de s'élargir, avec l'arrivée récente dans le projet de :

• **Grenoble-Alpes Métropole** qui va co-construire les volets « empreinte carbone territoriale » et « adaptation au changement climatique » ;

• L'association **Via Sèva** qui va permettre de fiabiliser la connaissance partagée des réseaux de chaleur en Auvergne-Rhône-Alpes ;

• **Teréga** qui vient enrichir l'expertise sur les gaz (gaz naturel, biométhane et hydrogène) dans le grand Sud-Ouest.

## **Le consortium réunit désormais 17 partenaires.**

Découvrez [le bilan d'activité du consortium TerriSTORY®](https://xrm3.eudonet.com/XRM/ut?tok=C957220E&cs=SEYopU-33f2LE6xQV98BfiOPCO3wkGaxLKsH9OCKNtg%3d&p=yImwybH43lX4cuYQNVmVvUKGdDgvQLoOOLFCpMBtyUIjtQ0pH4Yjq1Koe4qAElrusCQQuZGENA40foyAaCMBdwh-zclyjTEl73Gdr3bAxpv8vdDM-YJc0k1qE3uFfNfJlh5Mj0Wv6Cohd7LzGFqBh3dCFVIJJiPO0JHEg2EsCNz5LZTU9BTf5WLAaxiZBH8imu41k_-J7wSn6RUB0mCh8kpGgMplaujrJ1rKiJRJTKc%3d).

#### **Modules indicateurs et équipements**

Les principales nouveautés sont l'ajout de l'indicateur [parc de véhicules en circulation](https://xrm3.eudonet.com/XRM/ut?tok=C957220E&cs=SEYopU-33f2LE6xQV98BfiOPCO3wkGaxLKsH9OCKNtg%3d&p=yImwybH43lX4cuYQNVmVvUKGdDgvQLoOo5g5nod0vRXKdMQ5Hd8x1j9BvaKxU-15o_HiF_8SjKrr0V9kdIMPfpRNC0HFnMhctmUajqNLMSPDVpLORTQ1hXE5osoIu-GKqnHI6SZn-SfNPtmlpv5troA-ZOJ_FV_EIj2hoApoJgqiMYHuam-6IbWxsGgNxLh6vBvE6hdRVvxwuHlk9eMFbOqS_oWSYJrhhNFYOEPRQG2Uk15BSYwQh4xjQIe6VA5pFQZLMO187Mk0Y84zgkooWp6jP0g9TAAS), la mise à jour des [puissances EnR électriques installées,](https://xrm3.eudonet.com/XRM/ut?tok=C957220E&cs=SEYopU-33f2LE6xQV98BfiOPCO3wkGaxLKsH9OCKNtg%3d&p=yImwybH43lX4cuYQNVmVvUKGdDgvQLoOUp-qXBpBXVupbV8mdAtunF7zMZNAy64o0Z-u9vFCRH1dzGI2xtLrn7tj-5qHl_0qNNmMdBT6yLUb41OF5ASh5oTXw8Bklrd4eJ8zKPAzjOgiJjLXXzbR_7n8JKmVh1ojP0hR22ZVpkq3DcxmDKXRgc9846SJlrjx_Km_TveZ6RsguIswfzlBGX4LchMpL-bJL1WJqW5rHsHjWGRrXICD1jEnkv1NYubcfrmXo1B5GzAozxqOK-TN5s2N3VPxiy6J) des [données déchets 2021](https://xrm3.eudonet.com/XRM/ut?tok=C957220E&cs=SEYopU-33f2LE6xQV98BfiOPCO3wkGaxLKsH9OCKNtg%3d&p=yImwybH43lX4cuYQNVmVvUKGdDgvQLoOSRLkVB1ie3y6j0T59O-Xxs-Y0vma_cJ9SbhmRjEUqmnCJ_vu5szelNpQZhoWH_li8qbkXaP9zYeSgCwulWk0SH4KIQdWH7CGPQC171q0zi64eJZAhutZAb-OFYpSh7WTjKvg7r6Y8xDyKuPX9spq0KkfzedvnWnXlk2_9oEI7vO4l579ZvJeoyIQoVAFaT41egcAVtBXBIEWwo8jVB8Hr70pyEYeoPbn_rckSUZcVh2p8OGMgEg5Ug%3d%3d), des [bornes IRVE](https://xrm3.eudonet.com/XRM/ut?tok=C957220E&cs=SEYopU-33f2LE6xQV98BfiOPCO3wkGaxLKsH9OCKNtg%3d&p=yImwybH43lX4cuYQNVmVvUKGdDgvQLoOFO42hQn3MREKDRiyOsyHafbFjz7Full3ROpCLZZnRMYn5A97o9rFJSMPvLOwRhBsqrK5RF-bkgJ9zxW98vJvDkCRtTLHvsHNAI5tFlvzmy7K4HTgfmB8JeaWKOMtyIYYbl5rsYn6_CXzpwVuCVXiuLpE1RrDSu3ltofJdD9_dloVTXELqshL4Vwk5p5BWM9et4fYbkrvxz0c34C-bxm3SxuZ9sPQdks8Ll68Iw6j5kedyNPSL7Mb7_YYFUBcuxV2McMMAALtlTce5DBZKTRfUg%3d%3d), des [installations GnV/bio-GnV](https://xrm3.eudonet.com/XRM/ut?tok=C957220E&cs=SEYopU-33f2LE6xQV98BfiOPCO3wkGaxLKsH9OCKNtg%3d&p=yImwybH43lX4cuYQNVmVvUKGdDgvQLoOHMrOszTSQpP1YFZwFiVlQLeRJznjIYuT8SupudXpVqqpGpgYos8dV55lK7vutQcysIe1SJCLeTAm9Tc9FyJtVswi_-LEYkDZePlqTh4KqDHiZc9GFP1IsXAY3kNzxMoW5D97d-AlkOtd-TK1DG7yXpl0_CJHXgkDaYiwcB-MY_8URiyrQ-XxFq_Ri68gp9EBR3POlraqQjTot7NS7bgfYTk1cvvjG9RsH5AT_BiEWCsgK1-ABW-zrUksjKk2Fb9c9rsTujKTh0Q%3d) et des [unités de méthanisation](https://xrm3.eudonet.com/XRM/ut?tok=C957220E&cs=SEYopU-33f2LE6xQV98BfiOPCO3wkGaxLKsH9OCKNtg%3d&p=yImwybH43lX4cuYQNVmVvUKGdDgvQLoO6n0TxQVkjyDe0NgTdZh6VbEtTJ78cn2fMs_qX-eciukA4reevVyuwarcm5FgDPvamAm1nDtSOO-2i8rhESfJo5bhJSbjtKM19rPYiccMZm-rjgsu6P1vFeBlwQpsKGfPWy54JJLoPr6Db1HE03yhRgcS4Ei7mYO_8xZRAxDfJFIfztMEaVjueEA63a_GkpC_z5LulcqZwvckLkbDwsMyng77wkwU2Y3LmrMNGCEOoH-G2sXHd77P7or9-MO3BHmoIPHEpUtgrNSRz5Fu7KcN8i7lVbKEMNbzxo6OJTEMI_c%3d) et l'ajout de la branche énergie dans les secteurs pour la [consommation d'énergie](https://xrm3.eudonet.com/XRM/ut?tok=C957220E&cs=SEYopU-33f2LE6xQV98BfiOPCO3wkGaxLKsH9OCKNtg%3d&p=yImwybH43lX4cuYQNVmVvUKGdDgvQLoOEa2zF0bXopmUsNZkQbvmgu1dWG1tmLwOU0M1w8xxEiVptQlYcwxH3y4Riw-7LiY1Xwc99kJ3rcXJqOcuY7oRJwf6WDEm7p6SLY1MLna69xsDGUrmMJ3A9fDkGDLXJWmQMr2QMB6RW9dNaGa-bCz_C6ogHgQvcHolkP-VLkubNS8DYEDL7JrmYBh1xlCy6DgxmhMgpwdCjRUuu9VJ-mj6ST1q_OkDv1sH8AcyjiiF9E5FcxouDGKTbw%3d%3d) et les [émissions de GES.](https://xrm3.eudonet.com/XRM/ut?tok=C957220E&cs=SEYopU-33f2LE6xQV98BfiOPCO3wkGaxLKsH9OCKNtg%3d&p=yImwybH43lX4cuYQNVmVvUKGdDgvQLoOT3DV_pOSNTaOqHBI_QGT_txzVG-83b1EJ_EWWoLhyVBzlueLnQfoeS48cACgF90vAKTmwyRNizZQldfFIaWycRjRD1xRaxNL7rICvE6YOf2Ae4HLBjoO6gA6Owilkmx_-bwJFCJXCOJUlgIHxE4etQyYPYFCWKAjgHheon62g_GL4xMLSgndY4WUkhc4ZH8F6Tw4y1mi3F5hLPkigZW6-hNBJotsU8qMZX0QwZ6u_ps%3d)

Vous pouvez également télécharger les indicateurs d'un territoire pour l'ensemble des années disponibles.

#### **Module Analyses territoriales**

Le module Analyses territoriales vous permet d'accéder à la synthèse des indicateurs territoriaux, au suivi des trajectoires historiques et à des diagrammes de flux territoriaux.

[En complément des](https://xrm3.eudonet.com/XRM/ut?tok=C957220E&cs=SEYopU-33f2LE6xQV98BfiOPCO3wkGaxLKsH9OCKNtg%3d&p=yImwybH43lX4cuYQNVmVvUKGdDgvQLoO3R-1gLvekkHADthQbxhuON1_68V-DYpuWL-TTYGJK3ohdMAJifIsihFjP6bolpodAjlhZxguwaMOFQ-RotubD8drqQPeluQaiqaZgJ9_0jzH93lecExJ_ChKv3Pidr1CKple7PLTWaiSX--FnjbIvK8p1ROfFlGniLyY4-af4TMeqNAK-NGY-tXPQJJeHKIfpVSJxOUF-WBvM5MkaYhvOnpL3FsU7DhUoqPFcgB1Or4%3d) [flux d'énergie](https://xrm3.eudonet.com/XRM/ut?tok=C957220E&cs=SEYopU-33f2LE6xQV98BfiOPCO3wkGaxLKsH9OCKNtg%3d&p=yImwybH43lX4cuYQNVmVvUKGdDgvQLoOl6BUbboSyUJqfIxvVyacpHShMTQ4taUWR7jX3nK6SUvv8Grq3kcTc8cIHPosle855mXQHUhmHUaW3XyTHzGwgdp7BVl-LA-epApYwuGL7QOu1IC8nKHjUPKEy272GtBHO477IZqykVD79No1xMT2wFYnpI1mY6g0D0YSuFjm8eGKR_9D4g6sU0xOzzqj6-uWv8lAWtJuHXUY1Two97aMhXXuTUs1Lhzk)[, vous pouvez maintenant visualiser les flux de](https://xrm3.eudonet.com/XRM/ut?tok=C957220E&cs=SEYopU-33f2LE6xQV98BfiOPCO3wkGaxLKsH9OCKNtg%3d&p=yImwybH43lX4cuYQNVmVvUKGdDgvQLoO3R-1gLvekkHADthQbxhuON1_68V-DYpuWL-TTYGJK3ohdMAJifIsihFjP6bolpodAjlhZxguwaMOFQ-RotubD8drqQPeluQaiqaZgJ9_0jzH93lecExJ_ChKv3Pidr1CKple7PLTWaiSX--FnjbIvK8p1ROfFlGniLyY4-af4TMeqNAK-NGY-tXPQJJeHKIfpVSJxOUF-WBvM5MkaYhvOnpL3FsU7DhUoqPFcgB1Or4%3d) biogaz reliant les différents types d'intrants à leur valorisation associée. Ils sont disponibles aux échelons EPCI et supérieurs.

#### **Module Stratégie territoriale**

Le module Stratégie territoriale vous guide pas à pas dans l'élaboration de la stratégie de transition de votre territoire de la définition des trajectoires climat-air-énergie à la mesure des impacts énergétiques, environnementaux et socio-économiques d'un plan d'actions.

Il s'est enrichi avec l'ajout des impacts sur la qualité de l'air des actions mobilité et maîtrise de l'énergie dans les bâtiments.

#### **Module Tableaux de bord**

Grâce au module Tableaux de bord vous pouvez :

- Accéder aux indicateurs clés de votre territoire et maintenant aux tableaux de bord thématiques EnR et mobilité ;
- Construire et partager des tableaux de bord personnalisés avec d'autres interlocuteurs ;
- Comparer votre territoire avec un ou plusieurs autres.

[N'hésitez pas à créer votre propre tableau de bord, en vous appuyant sur le guide](https://xrm3.eudonet.com/XRM/ut?tok=C957220E&cs=SEYopU-33f2LE6xQV98BfiOPCO3wkGaxLKsH9OCKNtg%3d&p=yImwybH43lX4cuYQNVmVvUKGdDgvQLoOZuXcPPQQembAsyIYslGBUUvfqjq5fnGMb40b-4olJn1TzPlGH8mwFCVRwPCEmBBtXBbVmzoaz86wIaoMVaahopSGnsvSo2rnC8fcSv7SMYPsSe80C5x7mTek4ymjuF79EJbDgkxBcQ1SgW06561-Rg%3d%3d) création d'un tableau de bord.

## **RACONTEZ VOTRE TERRISTORY® !**

## **Témoignage de Pierre Verri, vice-président chargé de l'Air, de l'Énergie et du Climat, à Grenoble-Alpes Métropole**

" Au travers des PCAET, les collectivités ont un rôle majeur à jouer en matière de lutte contre le changement climatique. L'approche partenariale de TerriSTORY® permet de mutualiser les efforts afin de concevoir des outils performants et adaptés aux besoins des territoires. Qu'il s'agisse de définir des trajectoires de réduction des émissions à moyen et long terme, ou d'explorer des domaines encore émergents tels que l'empreinte carbone territoriale et l'adaptation au changement climatique, sujets essentiels dans la perspective de la révision prochaine du Plan climat-air-énergie de la Métropole. "

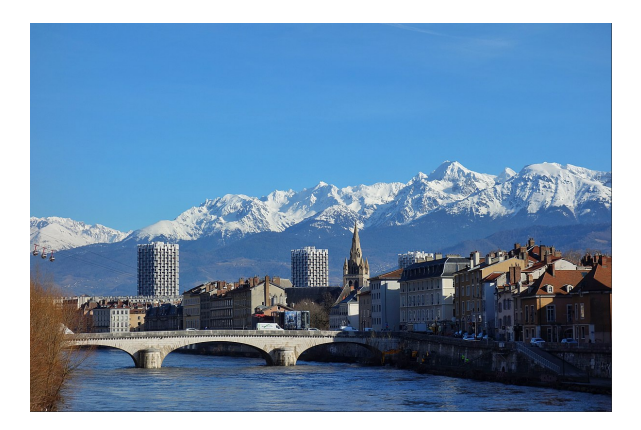

# **ÉVÉNEMENT**

#### **Café-démo de TerriSTORY®**

Vous souhaitez mieux comprendre comment utiliser TerriSTORY®, avoir une démonstration des dernières évolutions ou simplement échanger avec notre équipe et faire remonter vos besoins…

Chaque 1er vendredi du mois, de 13h30 à 14h, le temps d'une courte pause, rejoigneznous pour découvrir ou améliorer votre connaissance de l'outil, poser vos questions ou nous faire part de vos suggestions et retours d'expérience.

# **L'ASTUCE**

#### **Vous souhaitez comparer plusieurs territoires en eux ?**

Rendez-vous dans le module tableau de bord. Après avoir affiché le tableau de bord d'un territoire, cliquez sur « comparer avec un autre territoire » puis choisissez un autre territoire pour visualiser les indicateurs de chacun des territoires.

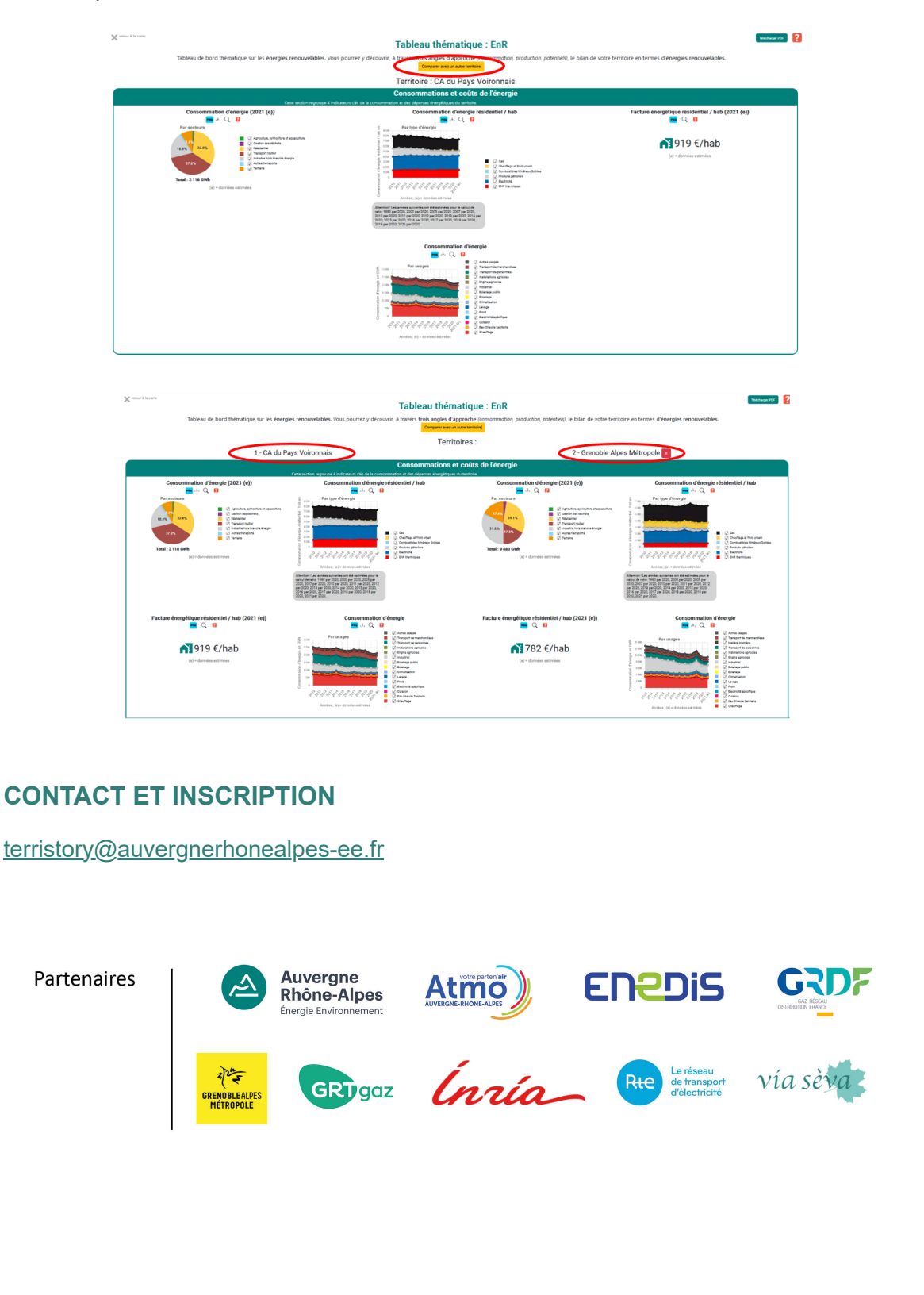

Soutenu par

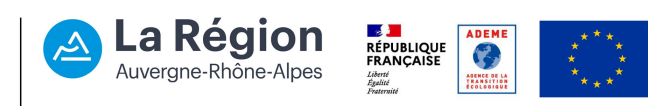

Conformément au règlement général sur la protection des données (RGPD) du 25 mai 2018, vous disposez d'un droit d'accès et de rectification aux données vous concernant. Si vous ne souhaitez plus recevoir nos informations, vous pouvez vous [désinscrire.](https://xrm3.eudonet.com/XRM/ut?tok=C957220E&cs=SEYopU-33f2LE6xQV98BfiOPCO3wkGaxLKsH9OCKNtg%3d&p=vYoPn7XKnXt-YmDT5XCM3Avi5Ega3GAf)